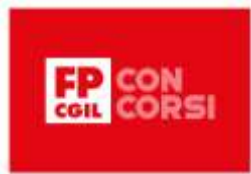

# I SISTEMI OPERATIVI

## Introduzione

Benvenute e benvenuti!

In questa lezione analizzeremo i più diffusi sistemi operativi,

Nel dettaglio, vedremo:

- quali sono i sistemi operativi più diffusi,
- le loro caratteristiche
- le loro differenze

Bene, non ci resta che cominciare!

## I più conosciuti

I sistemi operativi Windows, macOS (precedentemente noto come OS X) e Linux sono tre dei sistemi operativi più diffusi utilizzati su computer personali e server.

Vediamoli nel dettaglio.

Windows: Windows è un sistema operativo sviluppato da Microsoft. È ampiamente utilizzato sui computer personali in tutto il mondo ed è noto per la sua interfaccia grafica user-friendly. Offre una vasta gamma di applicazioni e supporta numerosi dispositivi e driver hardware. Le sue versioni più comuni includono Windows 10, Windows 8 e Windows 7.

MacOS: macOS è un sistema operativo sviluppato da Apple Inc. ed è progettato specificamente per i computer Mac. È noto per il suo design elegante e intuitivo e per l'integrazione con altri prodotti Apple. MacOS offre un'esperienza utente coerente e una vasta gamma di applicazioni native sviluppate da Apple. È noto anche per il suo ambiente Unix-like e per la sua stabilità.

Linux: Linux è un sistema operativo open-source basato sul kernel Linux. È disponibile in diverse distribuzioni, come Ubuntu, Fedora e Debian, che offrono varie configurazioni e pacchetti software. Linux è noto per la sua flessibilità e stabilità ed è ampiamente utilizzato su server, dispositivi embedded e persino su computer desktop. È spesso preferito dagli sviluppatori e dagli utenti avanzati grazie alla sua natura altamente personalizzabile e alla vasta disponibilità di software open-source.

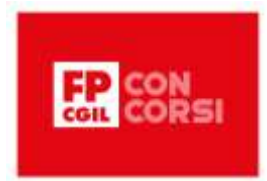

In generale, tutti e tre i sistemi operativi offrono funzionalità di base come la gestione dei file, il supporto per il networking, l'esecuzione di applicazioni e la gestione delle risorse hardware. Tuttavia, differiscono per quanto riguarda l'interfaccia utente, la disponibilità di software specifici, la compatibilità hardware e altre caratteristiche. La scelta del sistema operativo dipende spesso dalle preferenze personali, dalle esigenze dell'utente e dall'ambiente in cui viene utilizzato.

## Kernel

Le differenze tra i kernel di Windows, macOS (precedentemente noto come OS X) e Linux sono legate all'architettura, alla progettazione e alle funzionalità offerte.

Facciamo una breve analisi delle differenze principali:

Windows: Il kernel di Windows, noto come NT Kernel, è stato sviluppato da Microsoft ed è utilizzato in varie versioni di Windows (Windows 11, Windows 10, Windows 8 e Windows 7). È un kernel ibrido che combina elementi di un kernel monolitico e di un kernel a microkernel. Questo significa che la maggior parte dei servizi di sistema viene eseguita nello spazio del kernel, mentre alcune componenti, come i driver dei dispositivi, possono essere eseguite in modalità utente. Offre una vasta gamma di funzionalità e supporta diverse tecnologie proprietarie di Microsoft.

macOS: Il kernel di macOS è basato sul kernel XNU (X is Not Unix) sviluppato da Apple Inc. È un kernel ibrido che combina elementi di un kernel monolitico e di un kernel a microkernel. Il kernel XNU include un microkernel chiamato Mach, che si occupa delle funzioni di base – come la gestione della memoria e l'interazione con l'hardware – e un kernel monolitico che gestisce il resto dei servizi di sistema. Il kernel di macOS è noto per il suo design stabile, affidabile e adatto per le esigenze dei dispositivi Mac.

Linux: Il kernel Linux è un kernel completamente open-source sviluppato da una vasta comunità di programmatori in tutto il mondo. È un kernel monolitico che gestisce direttamente la maggior parte dei servizi di sistema e dei driver dei dispositivi. Il kernel Linux è noto per la sua flessibilità, la sua scalabilità e la sua ampia compatibilità hardware. È altamente personalizzabile e modulare: questo consente agli utenti di configurarlo in base alle proprie esigenze specifiche. Il kernel Linux è utilizzato come base per molte distribuzioni di Linux, come Ubuntu, Fedora e Debian.

## Layout

Le differenze grafiche tra Windows, macOS e Linux riguardano principalmente lo stile, il design e l'aspetto visivo dell'interfaccia utente. Ecco un'analisi delle caratteristiche distintive di ciascun sistema:

Windows: Windows utilizza un'interfaccia grafica che si basa su finestre sovrapposte, icone e pulsanti. Le versioni più recenti di Windows, come Windows 10, presentano un design

> © 2023 FUNZIONE PUBBLICA CGIL Formazione Concorsi. Tutti i diritti riservati

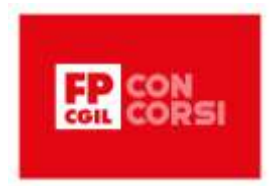

chiamato *Fluent Design System*, che enfatizza le ombre, le trasparenze e le animazioni per creare un aspetto moderno e dimensionale. L'interfaccia di Windows è altamente personalizzabile, consentendo agli utenti di modificare lo sfondo del desktop, i colori di accentuazione, i temi e le dimensioni delle finestre.

macOS: macOS è noto per il suo design elegante e minimalista. Utilizza un'interfaccia utente chiamata *Aqua*, caratterizzata da un uso intenso di texture, effetti di trasparenza e icone dettagliate. Il design di macOS si concentra sull'aspetto pulito e ordinato, con bordi arrotondati e una grafica raffinata. Le ultime versioni di macOS, come macOS Big Sur, hanno introdotto un nuovo design chiamato *Big Sur UI*, che offre un aspetto più spazioso, icone rinnovate e trasparenze sottili.

Linux: Linux offre una vasta gamma di ambienti desktop e interfacce grafiche, tra cui GNOME, KDE, XFCE, Mate, Unity e molti altri. Ogni ambiente desktop ha il proprio stile grafico e design. Ad esempio, GNOME ha un design moderno e minimalista, con un focus sull'usabilità e sulla semplicità. KDE offre un design altamente personalizzabile e ricco di funzionalità, con molti effetti visivi e opzioni di personalizzazione. La grafica in Linux può variare a seconda dell'ambiente desktop scelto, consentendo agli utenti di adattare l'aspetto del sistema operativo alle proprie preferenze.

In generale, Windows tende ad avere un design più orientato alla funzionalità e all'adattabilità, mentre macOS punta su un'estetica elegante e raffinata. Linux offre una vasta gamma di opzioni grafiche, permettendo agli utenti di personalizzare l'aspetto del sistema operativo in base alle proprie preferenze. La scelta della grafica dipende spesso dalle preferenze personali e dallo stile desiderato.

## Riga di Comando

I comandi principali della riga di comando (command line) possono variare tra Windows, macOS e Linux, poiché ciascun sistema operativo ha il proprio set di comandi specifici.

Di seguito sono elencati alcuni comandi principali per ciascun sistema:

Windows:

- dir: Mostra l'elenco dei file e delle cartelle nella directory corrente.
- cd: Cambia la directory corrente.
- mkdir: Crea una nuova cartella.
- $\bullet$  del: Elimina un file.
- copy: Copia un file da una posizione all'altra.
- move: Sposta un file da una posizione all'altra.
- ren: Rinomina un file.
- type: Mostra il contenuto di un file di testo.

© 2023 FUNZIONE PUBBLICA CGIL Formazione Concorsi. Tutti i diritti riservati

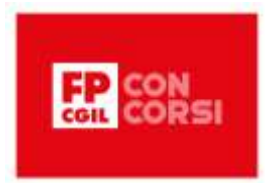

- ping: Invia pacchetti di rete a un indirizzo IP specifico per verificare la connettività di rete.
- ipconfig: Mostra le informazioni di configurazione IP del computer.

#### macOS (Unix):

- 1s: Mostra l'elenco dei file e delle cartelle nella directory corrente.
- cd: Cambia la directory corrente.
- mkdir: Crea una nuova cartella.
- rm: Elimina un file o una cartella.
- cp: Copia un file o una cartella.
- mv: Sposta o rinomina un file o una cartella.
- cat: Mostra il contenuto di un file di testo.
- ping: Invia pacchetti di rete a un indirizzo IP specifico per verificare la connettività di rete.
- ifconfig: Mostra le informazioni di configurazione di rete del computer.

Linux (vari distribuzioni):

- ls: Mostra l'elenco dei file e delle cartelle nella directory corrente.
- cd: Cambia la directory corrente.
- mkdir: Crea una nuova cartella.
- rm: Elimina un file o una cartella.
- cp: Copia un file o una cartella.
- mv: Sposta o rinomina un file o una cartella.
- cat: Mostra il contenuto di un file di testo.
- ping: Invia pacchetti di rete a un indirizzo IP specifico per verificare la connettività di rete.
- ifconfig o ip: Mostra le informazioni di configurazione di rete del computer.

È importante notare che ci sono molti altri comandi disponibili su ciascun sistema operativo, e la lista sopra è solo un breve riassunto dei comandi più comuni. Inoltre, alcune distribuzioni Linux possono utilizzare comandi leggermente diversi a causa delle variazioni nelle versioni e nelle configurazioni. È possibile ottenere ulteriori informazioni sui comandi specifici utilizzando la documentazione di riferimento o i manuali di ciascun sistema operativo.

## Filesystem

I sistemi operativi Windows, macOS e Linux utilizzano differenti file system per l'organizzazione e la gestione dei dati su disco. Facciamo l'analisi delle principali differenze tra i file system utilizzati da questi sistemi operativi:

Windows:

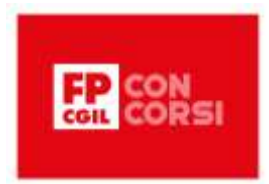

• NTFS (New Technology File System): È il file system predefinito utilizzato da Windows. NTFS supporta una serie di funzionalità avanzate, come la crittografia dei file, le autorizzazioni di accesso dettagliate e la compressione dei dati. È in grado di gestire dimensioni di file e partizioni molto grandi ed è compatibile con Windows in tutte le sue versioni recenti.

macOS:

- HFS+ (Hierarchical File System Plus): È stato il file system di default utilizzato da macOS fino a macOS High Sierra. HFS+ supporta funzionalità come la registrazione delle transazioni per garantire l'integrità dei dati e la crittografia dei file. Tuttavia, è stato successivamente sostituito da APFS.
- APFS (Apple File System): È il file system introdotto con macOS High Sierra e successivi. È progettato per essere veloce, affidabile e ottimizzato per l'archiviazione su dispositivi SSD. Supporta funzionalità come il snapshot dei file, la crittografia integrata e l'allocazione di spazio dinamico. APFS è compatibile solo con i dispositivi Mac che eseguono macOS High Sierra o versioni successive.

Linux:

- Ext4 (Fourth Extended File System): È uno dei file system più comuni utilizzati da molte distribuzioni Linux. Ext4 è una versione migliorata del suo predecessore, Ext3, e supporta dimensioni di file e partizioni molto grandi. Offre funzionalità come journaling per garantire l'integrità dei dati, permessi di accesso, crittografia e compressione dei file.
- Btrfs (B-Tree File System):  $\dot{E}$  un file system avanzato progettato per Linux. Btrfs supporta funzionalità come snapshot dei file, compressione dei dati, ridimensionamento delle partizioni online e gestione avanzata dei dispositivi di archiviazione. Tuttavia, non è ancora ampiamente adottato come Ext4.

Ci sono anche altri file system utilizzati in determinate situazioni, ad esempio:

- FAT32 (File Allocation Table): Un file system legacy utilizzato principalmente per dispositivi di archiviazione esterni e memorie USB. È compatibile con Windows, macOS e Linux.
- exFAT (Extended File Allocation Table): Un file system sviluppato da Microsoft che offre maggiore supporto per file di grandi dimensioni e memorie flash. È compatibile con Windows, macOS e Linux, sebbene possa richiedere l'installazione di pacchetti aggiuntivi su alcune distribuzioni Linux.

In conclusione, i sistemi operativi Windows, macOS e Linux utilizzano differenti file system come standard per l'organizzazione dei dati su disco.

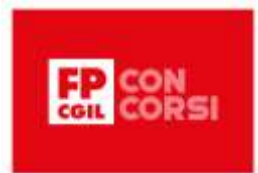

## Organizzazione dei dati

La differenza nell'organizzazione dei dati tra Windows, macOS e Linux riguarda principalmente la gerarchia delle cartelle e la convenzione dei nomi dei file.

Ecco una panoramica delle principali differenze:

## Windows:

- Windows utilizza una struttura gerarchica di cartelle, con una cartella principale chiamata "C:", che rappresenta il disco di avvio predefinito. All'interno di questa cartella, sono presenti cartelle predefinite come "Programmi" per l'installazione di programmi, "Documenti" per i file dell'utente e "Windows" per i file di sistema. Gli utenti possono creare ulteriori cartelle per organizzare i propri dati come desiderano.
- Windows supporta nomi di file che possono includere spazi, caratteri speciali e lettere maiuscole/minuscole. Tuttavia, è comunque consigliabile evitare caratteri speciali e spazi nei nomi dei file per garantire la massima compatibilità tra diverse piattaforme.

#### macOS:

- macOS segue una struttura gerarchica simile a Unix, con una cartella principale chiamata "/". Le cartelle predefinite includono "Applications" per le applicazioni installate, "Users" per i profili degli utenti e "Library" per le librerie di sistema. Gli utenti possono creare ulteriori cartelle per organizzare i propri dati.
- macOS utilizza una convenzione di nomi dei file che distingue tra maiuscole e minuscole. Ad esempio, i file "Documento.txt" e "documento.txt" vengono considerati due file distinti. Questa convenzione può influire sulla compatibilità dei file tra diverse piattaforme.

## Linux:

- Linux segue una struttura gerarchica simile a Unix, con la cartella principale chiamata "/". Le cartelle predefinite includono "bin" per i file binari eseguibili, "home" per i profili degli utenti e "etc" per i file di configurazione di sistema. Gli utenti possono creare ulteriori cartelle per organizzare i propri dati.
- Linux, come macOS, utilizza una convenzione di nomi dei file che distingue tra maiuscole e minuscole.

È importante notare che sia macOS che Linux supportano la gestione dei file e delle cartelle tramite la riga di comando, offrendo una maggiore flessibilità nella manipolazione dei dati rispetto a Windows.

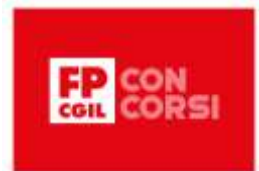

## Gestione servizi

Le differenze nella gestione dei servizi tra Windows, macOS e Linux riguardano principalmente gli strumenti e le procedure utilizzate per avviare, arrestare e configurare i servizi di sistema.

Facciamo il punto sulle differenze principali:

Windows:

• Windows utilizza il "Windows Service Control Manager" per la gestione dei servizi di sistema. Gli utenti possono accedere alla funzione "Gestione servizi" tramite l'interfaccia grafica o utilizzare il comando "services.msc" per visualizzare e configurare i servizi. È possibile avviare, arrestare, mettere in pausa e riprendere i servizi, nonché impostare le opzioni di avvio automatico o manuale. Inoltre, gli amministratori di sistema possono utilizzare lo strumento "net start" o "net stop" dalla riga di comando per avviare o arrestare i servizi.

macOS:

• macOS utilizza il "launchd" come sistema di gestione dei servizi. La configurazione dei servizi viene definita mediante file di configurazione plist, che specifica il percorso del programma del servizio, le opzioni di avvio, gli ambienti di esecuzione, ecc. Gli utenti possono utilizzare il comando "launchctl" dalla riga di comando per gestire i servizi, ad esempio per avviare, arrestare o riavviare un servizio. Inoltre, macOS offre l'interfaccia grafica "Monitoraggio attività" per visualizzare e gestire i processi in esecuzione, inclusi i servizi di sistema.

Linux:

• Linux utilizza diversi sistemi di gestione dei servizi a seconda della distribuzione utilizzata. Ad esempio, le distribuzioni basate su Systemd (come Ubuntu e Fedora) utilizzano Systemd come sistema di gestione dei servizi. Gli utenti possono utilizzare comandi come "systemctl start", "systemctl stop" e "systemctl restart" per avviare, arrestare o riavviare i servizi. Altre distribuzioni potrebbero utilizzare initd o upstart come sistemi di gestione dei servizi, con comandi specifici per la gestione dei servizi.

In generale, la gestione dei servizi in Windows, macOS e Linux può essere effettuata sia tramite l'interfaccia grafica che dalla riga di comando. Tuttavia, i dettagli specifici e gli strumenti utilizzati possono variare a seconda del sistema operativo della distribuzione Linux utilizzata.

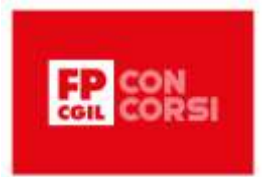

## Installazione e aggiornamento software

Le differenze nell'installazione e nell'aggiornamento del software tra Windows, macOS e Linux riguardano principalmente gli strumenti e le procedure utilizzate per gestire il software nel rispettivo sistema operativo.

Ecco una panoramica delle differenze più importanti:

Windows:

• Windows utilizza principalmente il formato di installazione "exe" o "msi" per i programmi. L'installazione di un software in Windows di solito richiede il download del file di installazione dal sito web del produttore o da altre fonti attendibili e l'esecuzione del file per avviare la procedura di installazione guidata. Spesso, l'installazione viene completata utilizzando un'interfaccia grafica che consente di selezionare le opzioni di installazione desiderate. Per l'aggiornamento del software, molti programmi Windows includono funzionalità di aggiornamento automatico che verificano e installano gli aggiornamenti disponibili.

macOS:

• macOS utilizza principalmente il formato di installazione "dmg" (disk image) o "pkg" (package) per i programmi. Un file "dmg" viene montato come un volume virtuale, da cui è possibile trascinare l'applicazione nella cartella "Applicazioni" per completare l'installazione. Alcuni programmi macOS possono essere installati anche tramite lo store ufficiale "Mac App Store". Per l'aggiornamento del software, macOS offre il "Mac App Store" che consente di scaricare e installare gli aggiornamenti delle applicazioni in modo centralizzato.

Linux:

• Linux utilizza principalmente i sistemi di gestione dei pacchetti per l'installazione e l'aggiornamento del software. Le distribuzioni Linux hanno i propri gestori di pacchetti, come "apt" per Debian/Ubuntu, "dnf" per Fedora e "pacman" per Arch Linux. Gli utenti possono utilizzare questi gestori di pacchetti per cercare, installare, aggiornare e rimuovere il software. I pacchetti software sono preconfigurati con tutte le dipendenze necessarie e possono essere scaricati e installati direttamente dai repository ufficiali della distribuzione. L'aggiornamento del software in Linux può essere eseguito tramite il gestore di pacchetti o mediante comandi specifici come "apt-get update" e "apt-get upgrade" su Debian/Ubuntu.

In generale, Windows, macOS e Linux hanno approcci diversi per l'installazione e l'aggiornamento del software.

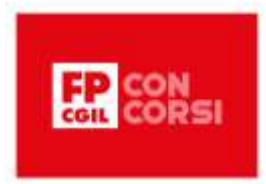

Windows e macOS si concentrano sull'utilizzo di file di installazione specifici e di interfacce grafiche, mentre Linux si basa principalmente sui gestori di pacchetti e sui repository ufficiali della distribuzione.

## Rete

Le differenze nella gestione della rete tra Windows, macOS e Linux riguardano gli strumenti e le funzionalità disponibili per configurare e gestire le connessioni di rete.

Vediamo alcune caratteristiche specifiche.

Windows:

• Windows offre un'ampia gamma di strumenti e funzionalità per la gestione della rete. Gli utenti possono utilizzare l'interfaccia grafica "Centro connessioni di rete e condivisione" per configurare e gestire le connessioni di rete, inclusi Ethernet, Wi-Fi e VPN. Windows supporta anche la configurazione di indirizzi IP statici o dinamici e offre un firewall integrato per la protezione della rete. Inoltre, Windows include servizi come "Gruppo Home" per la condivisione di file e stampanti tra computer in una rete locale.

macOS:

• macOS fornisce una serie di strumenti per la gestione della rete. Gli utenti possono utilizzare l'interfaccia grafica "Preferenze di Sistema" per configurare e gestire le connessioni di rete, inclusi Ethernet, Wi-Fi, VPN e connessioni Bluetooth. macOS supporta la configurazione di indirizzi IP statici o dinamici e offre un firewall integrato per la protezione della rete. Inoltre, macOS include funzionalità di condivisione di file e stampanti tra computer in una rete locale, come "Condivisione file" e "Condivisione schermo".

Linux:

• Linux offre una vasta gamma di strumenti per la gestione della rete, sia da riga di comando che tramite interfacce grafiche. Gli utenti possono utilizzare strumenti come "ifconfig" o "ip" per configurare le interfacce di rete, impostare indirizzi IP statici o dinamici e gestire le connessioni di rete. Linux supporta anche la configurazione di VPN, firewall e altri servizi di rete tramite strumenti come "iptables" o "firewalld". Inoltre, Linux offre funzionalità avanzate di networking come il routing, il bridging e la configurazione di server DHCP.

È importante notare che tutte e tre le piattaforme supportano protocolli di rete standard come TCP/IP, DNS e DHCP. Tuttavia, i dettagli specifici e gli strumenti utilizzati per la configurazione e la gestione della rete possono variare tra i sistemi operativi. Inoltre, esistono

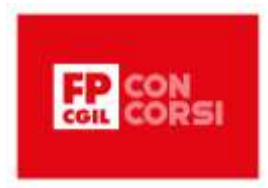

diverse distribuzioni Linux, ciascuna con i propri strumenti e metodi specifici per la gestione della rete.

# Slide 11 - Conclusioni

Bene, siamo giunti alla fine di questa videolezione.

Ti ricordo che abbiamo analizzato i più diffusi sistemi operativi.

Nel dettaglio, abbiamo visto:

- quali sono i sistemi operativi più diffusi,
- le loro caratteristiche
- le loro differenze

Grazie dell'attenzione!